# **Classes and Objects: Intro**

**CPSC 219: Introduction to Computer Science for Multidisciplinary Studies II Fall 2023**

Jonathan Hudson, Ph.D. Instructor Department of Computer Science University of Calgary

<u> Tanzania da Tanzania da Tanzania da Tanzania da Tanzania da Tanzania da Tanzania da Tanzania da Tanzania da T</u>

**Thursday, 5 October 2023**

*Copyright © 2023*

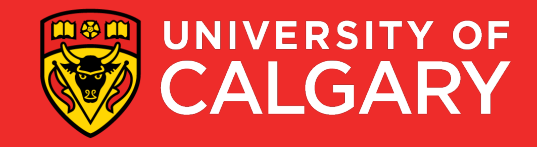

### **What is an object/class**

- **Object**-oriented programming
	- **Objects** describe what is important in your application.
- In **Java**, a programmer describes what a **class** is (a template).
- A **class** describes a **set of objects with the same behavior**.
	- For example, the **String** class describes the behavior of all **strings**.
	- We call each individual **string** as an instance of the class **String**

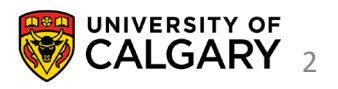

### **What is an object/class**

- A **class** describes a **set of objects with the same behavior**.
	- For example, the **String** class describes the behavior of all **strings**.
	- We call each individual **string** as an instance of the class **String**
	- **Ex. Scanner scanner = new Scanner(System.in)**
	- **Scanner** is the **class description (and the type)**
	- **scanner** is an instance of **Scanner**

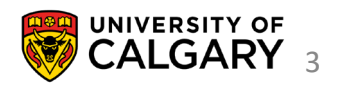

### **Class and Objects**

#### **Class**

- A template that describes:
	- Fields (variables)
	- Methods (functions) operating on the data in the fields

#### **Objects**

• Instances of that class which take on different forms

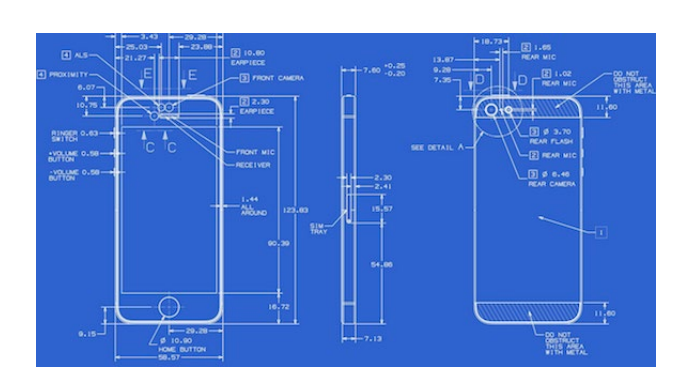

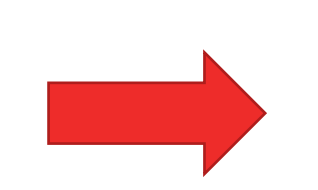

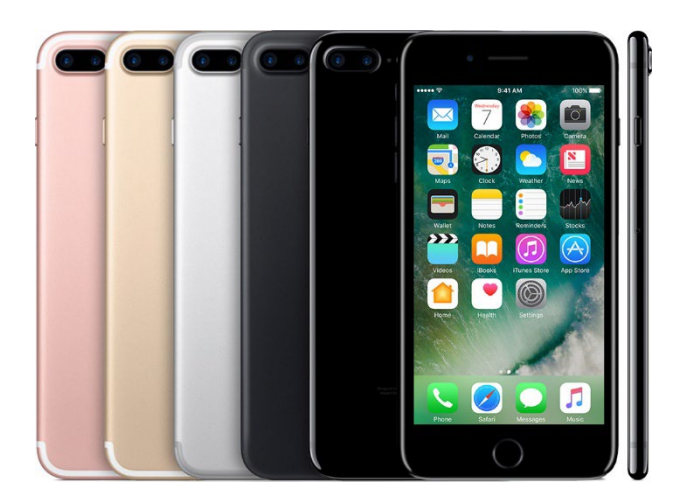

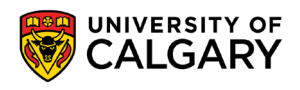

## **Basics**

\_\_\_\_\_

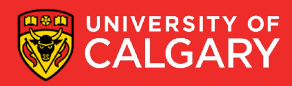

### **Constructing an Object from a Class**

- Variables of a class store pointers to objects (instances) of that class
- The process of creating an instance of an object is called instantiation/construction.
- Format:

**<name of the class>** <object name> = new **<name of the class>** ()

• Example:

**Student** student1 = new **Student**()

• The instantiation allocates memory space for the data fields and then associates the address with the object name

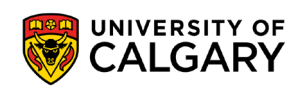

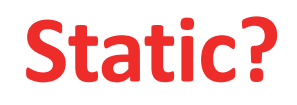

- Each class has **methods/fields** we can access
	- Methods are functions connected to a specific class
	- Methods/variables **without static** are **object methods/fields**
		- They are specific to internal data of each **instance** of the class
	- **static** methods/variables are **Class methods/ fields**
		- They are shared by all instances of that classes

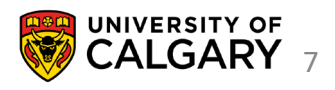

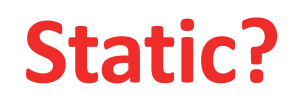

**8**

- Each class has **methods/fields** we can access
	- Methods are functions connected to a specific class
	- Methods/variables **without static** are **object methods/fields**
		- They are specific to internal data of each **instance** of the class
		- THESE ARE NEW TO US
	- **static** methods/variables are **Class methods/fields**
		- They are shared by all instances of that classes
		- WE'VE ONLY BEEN CREATING THESE PREVIOUSLY
		- public static void main(String[] args) is an example of this

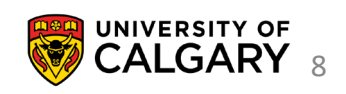

### **. (in context of)**

- The **dot** tells Java we want to access a function/method of the particular object/class
- 
- 

• Double.parseDouble(String s) is a class method of Double class (static!) • Double.NaN is a class constant (static! and final!)

• scanner.nextLine() is a object method for a scanner instance • array.length is an object constant (final!)

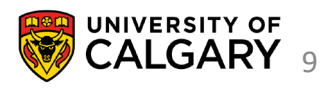

### **. (in context of)**

- The **dot** tells Java we want to access a function/method of the particular object/class
- 
- 
- 
- 

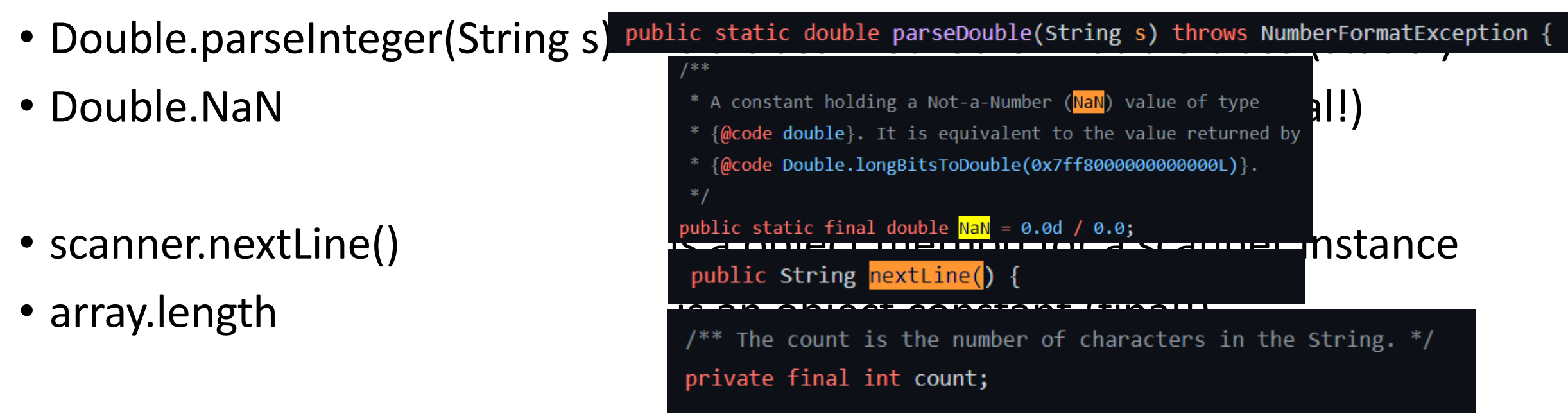

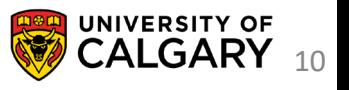

### **Decisions in Object Design**

#### **1. Encapsulation**

• What is object representing? How is one object unique from another?

#### **2. Data**

• Looking at what the object encapsulates, how do we capture that information. (vars)

#### **3. Methods**

- How do we create a new object? (constructors)
- What information about the object do we share? (private/public access)
- How do we manipulate the information within the object? (accessors/mutators)

#### **4. Identity**

• How can we tell if two instances of the objects are equal? (equals/compareTo)

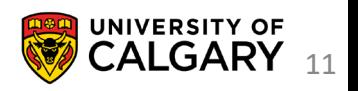

## **Naming/Purpose**

\_\_\_\_\_\_\_

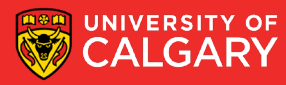

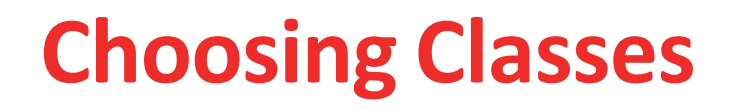

- A class represents a single concept from the problem domain
- Name for a class should be a noun that describes concept

#### • **Concepts from mathematics**:

- Point
- Rectangle
- Ellipse

#### • **Concepts from real life**

- BankAccount
- CashRegister

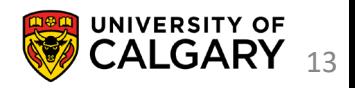

#### **Choosing Classes**

- **Actors** (end in -er, -or)–objects do some kinds of work for you
	- Scanner
	- Random
- **Utility classes**–no objects, only static methods/constants (Helpers)

• Math

- **Program starters**: only have a main method
- Don't turn actions into classes:
	- Paycheck is better name than ComputePaycheck

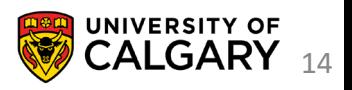

## **Create A Class**

\_\_\_\_\_

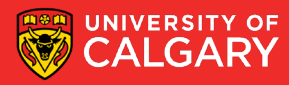

Tally counter – What do we know about it?

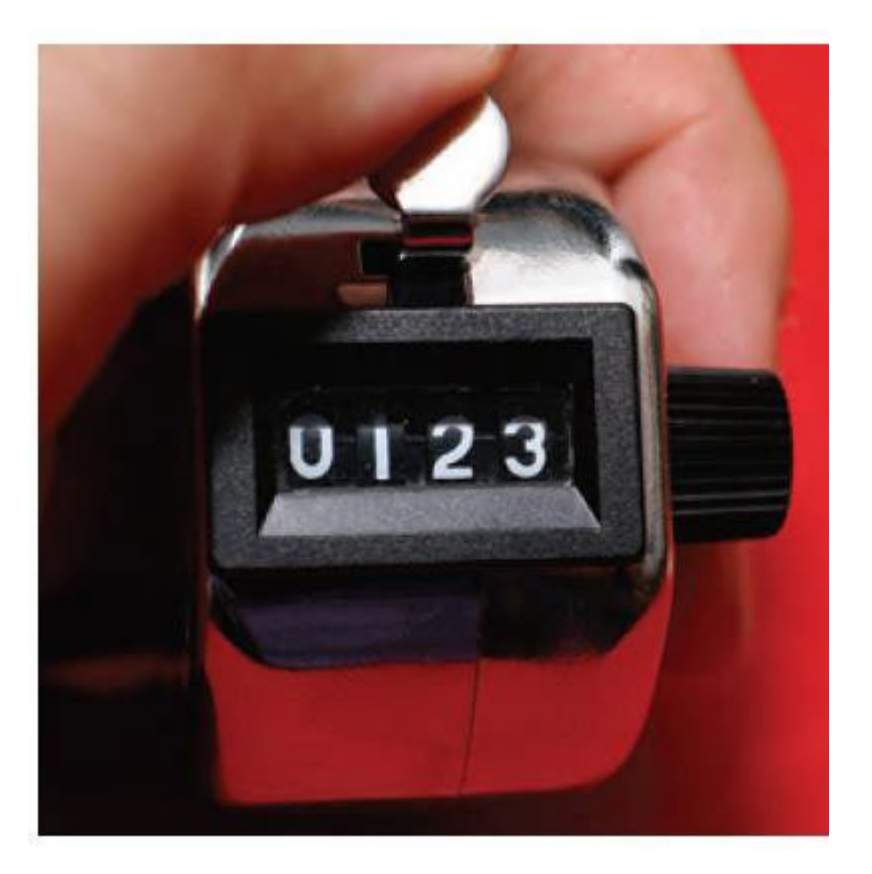

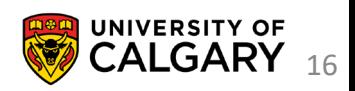

#### Tally counter –

- 1. View count
- 2. Add 1 to count
- 3. Reset count to 0

I need to store some sort of integer data for the tally. Any other data?

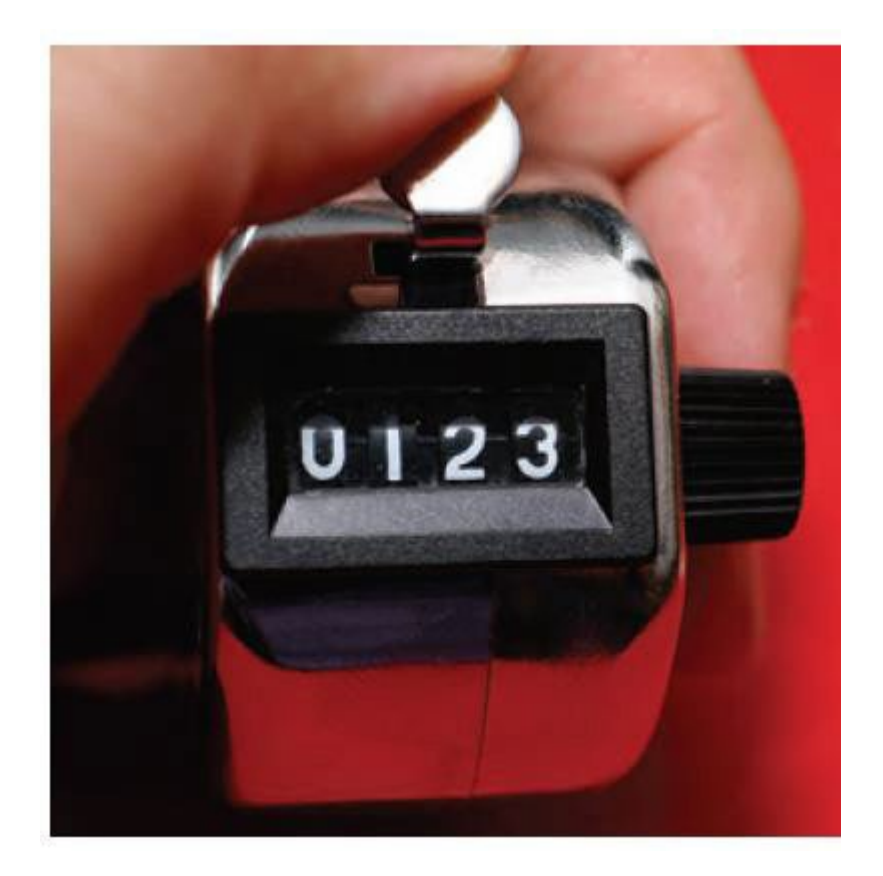

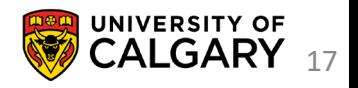

What if we were using a tally counter in Java? Let us make a new one

```
Counter tally = new Counter();
```
Now how would we use it

**System.out.println(tally.getCount()) tally.count()**

**System.out.println(tally.getCount()) tally.reset() System.out.println(tally.getCount())**

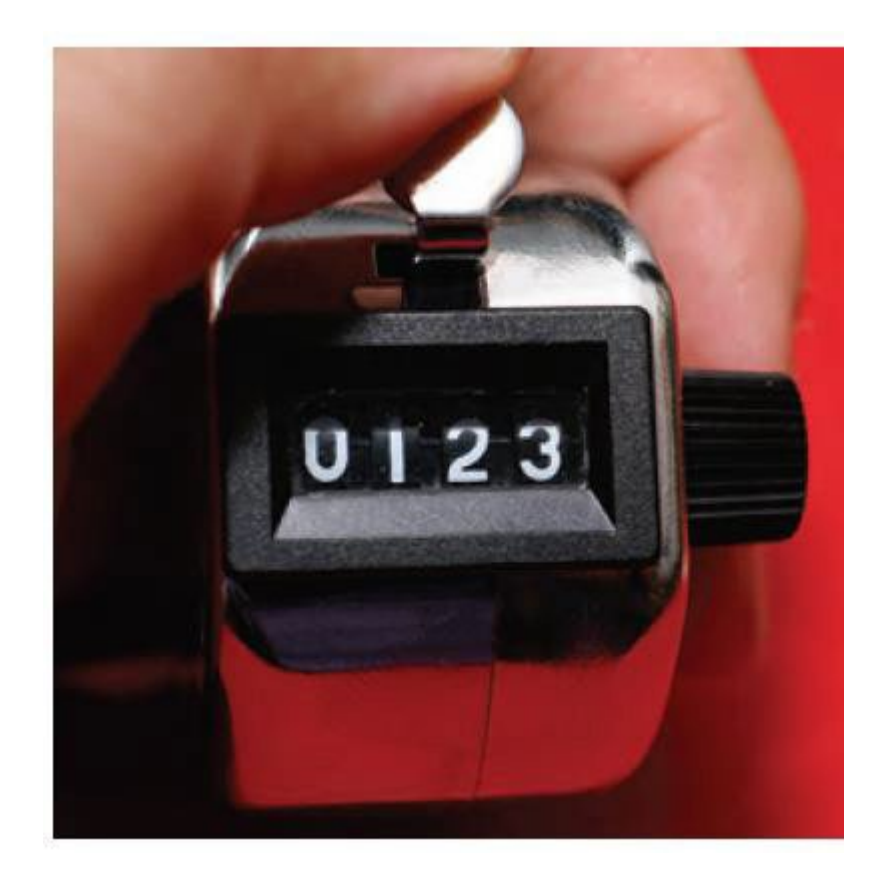

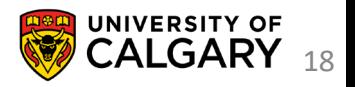

public class Counter{ //How do I create a counter? //Special function called Constructor

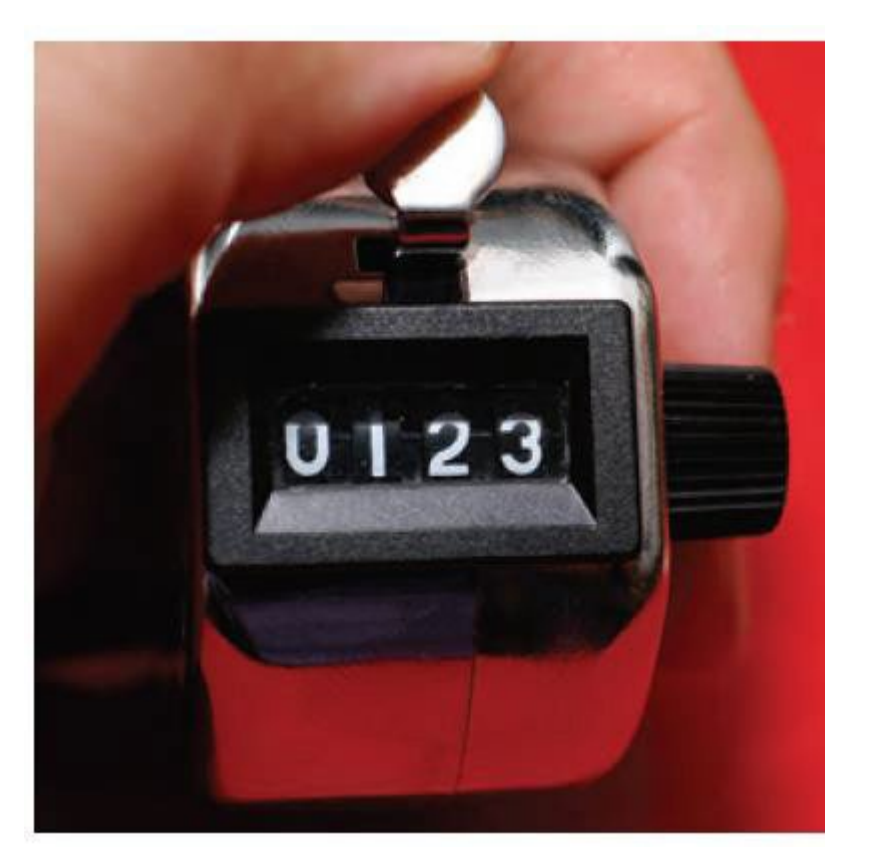

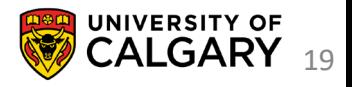

}

public class Counter{ //How do I create a counter? public Counter(){ } }

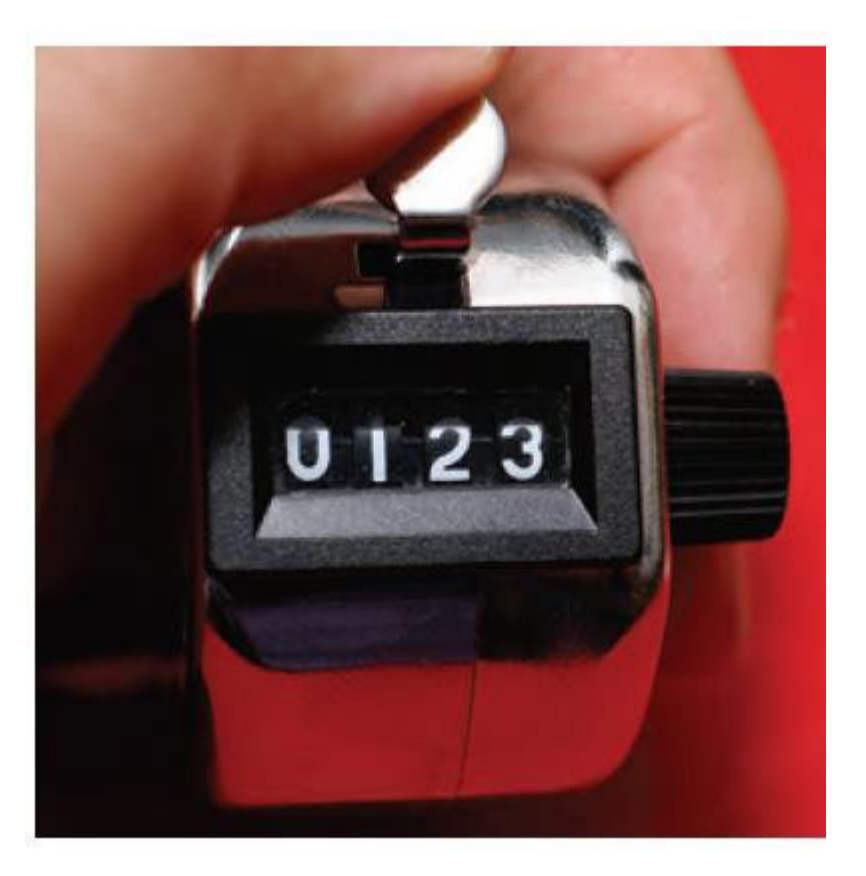

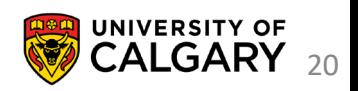

How do we store data in classes?

```
public class Counter{
   static int var1; //Class variable
   static final int VAR1 = 1; // Class constantfinal int VAR2 = 2; //instance constant
```
int var2;  $\frac{1}{2}$  // object/instance variable //(not overly useful versus class constant)

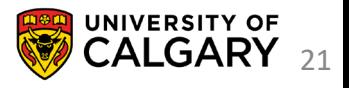

}

How do we store data in classes?

public class Counter{

static int var1; //shared for every Counter

int var2;  $\frac{1}{2}$  // unique to each // tally counter

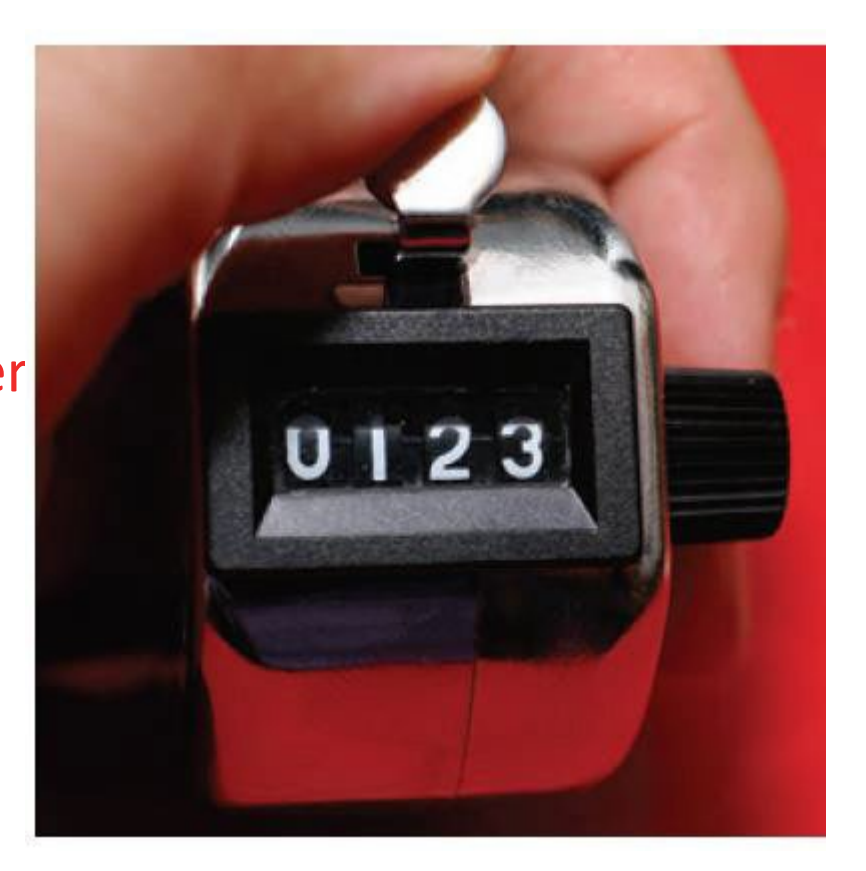

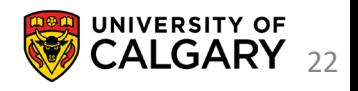

}

public class Counter{ int count; public Counter(){ } }

Instance variables that aren't initialized in the constructor will default to Java's default value (like arrays did).

So int will be count = 0;

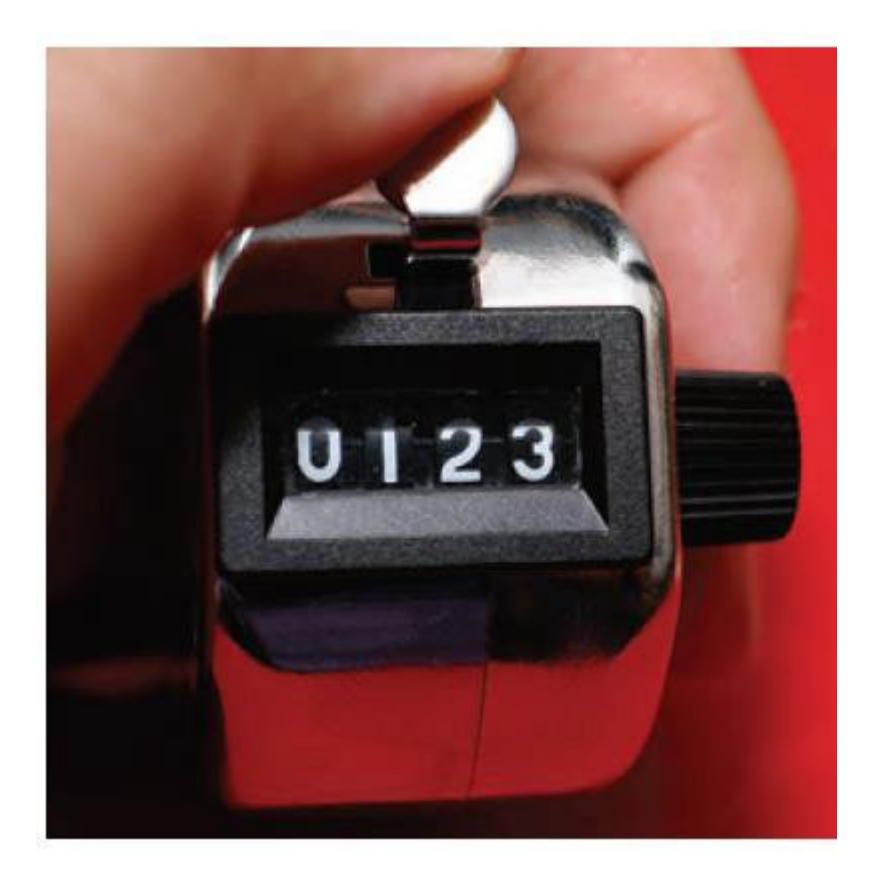

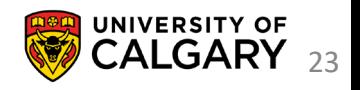

```
public class Counter{
       int count = 0;
       public Counter(){
        }
}
public class Counter{
       int count;
       public Counter(){
               count = 0;}
```

```
public class Counter{
       int count;
       public Counter(){
               this.count =0;
        }
}
public class Counter{
       int count; //default 0 will be assigned
       public Counter(){
        }
```
}

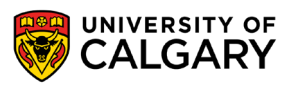

}

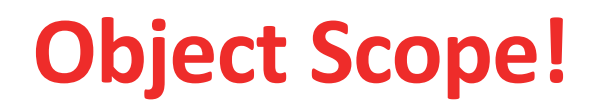

#### **this.**

TellsJava we mean instance variable

Technically unnecessary unless we have used the same name for other function variables

```
public void setCount (int count) {
    count = count; //BROKENpublic void setCount (int count) {
    this.count = count;ł
```
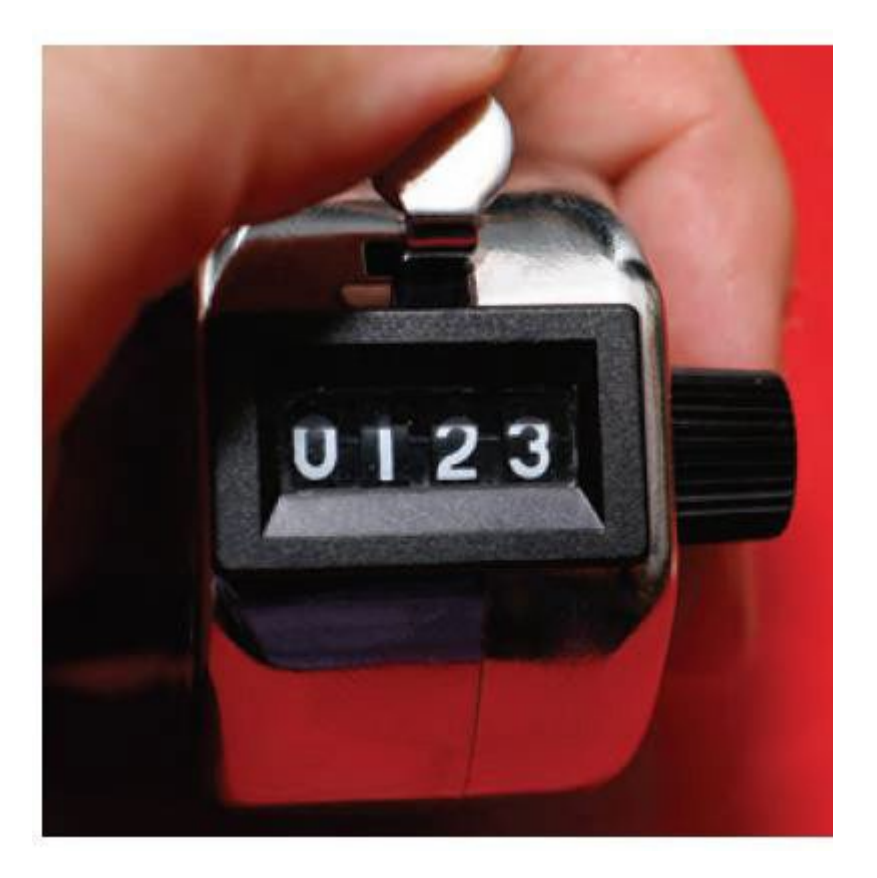

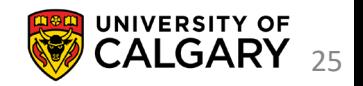

```
Counter tally = new Counter();
System.out.println(tally.getCount());
tally.count();
tally reset();
```
For these method calls **tally** is known as the **implicit parameter** While any parameters passed inside the ellipses (…) are **explicit parameters** Whatever object **instance** was **tally.** when the call was made becomes referenced by **this.** Inside the class method definitions

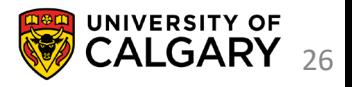

```
public class Counter{
       int count;
       public Counter(){
               this.count = 0;
        }
   //View count
    //Add
1 to count
    //Reset count to
0
```
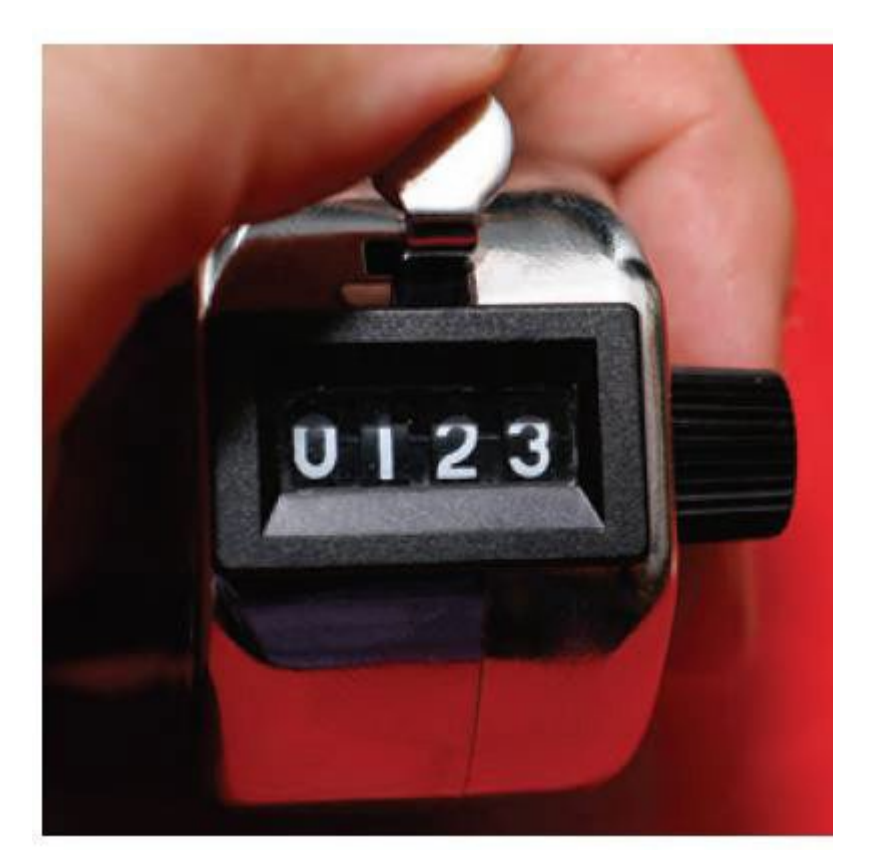

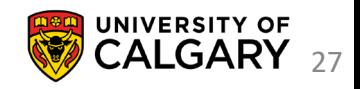

}

```
public class Counter{
    private int count;
    public Counter () {
        this.count = 0;
    public int getCount () {
        return this.count;
    public void count () {
        this. count = this. count+1;
    public void reset () {
        this. count=0;
```
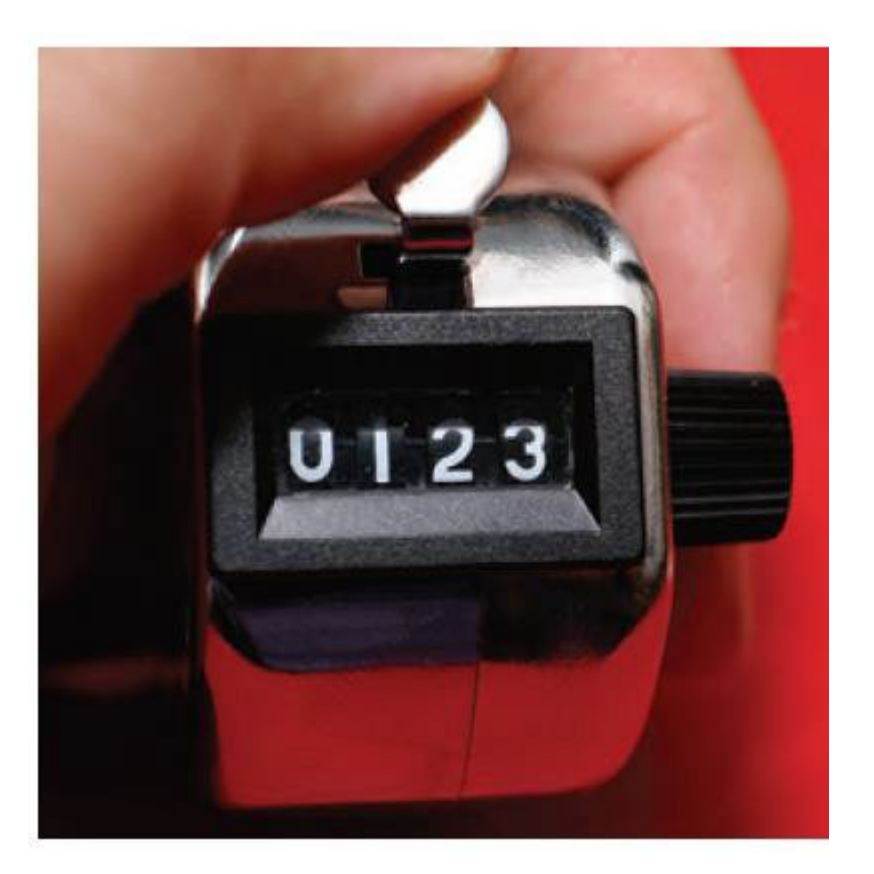

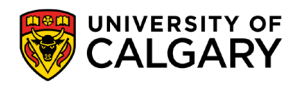

```
public class Counter{
                                        For java methods/variables
    private int count;
                                            public – any other code can access 
    public Counter () {
         this.count = 0;
                                            private – only internal class access
    public int getCount () {
         return this.count;
                                        count is an instance variable
                                            one count var exists for each new Counter()
    public void count () {
         this.count = this.count + 1;Instance variables should be private
                                            Access/Modification via instance methods
    public void reset () {
         this. count=0;
                                        Most instance methods are public (unless they
                                        shouldn't be used externally)
```
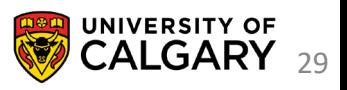

```
public class Counter{
    private int count;
    public Counter () {
        this.count = 0;
    public int getCount () {
        return this.count;
    public void count () {
        this. count = this. count+1; Counter tally = new Counter();
    public void reset () {
        this. count=0;
```
#### **When private**

Counter tally = new Counter(); tally.count(); tally.getCount(); //Gives us 1

```
If count was public?
tally.count = 500; //allowed now
tally.count();
tally.getCount(); //Gives us 501
```
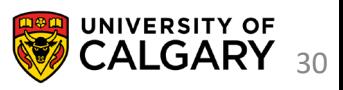

### **Constructors**

\_\_\_\_\_

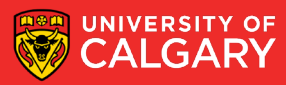

#### **Constructor Overloading**

```
public class Counter{
    private int count;
    public Counter () {
        this.count = 0;
    public Counter (int alreadyCounted) {
        this.count = alreadyCount;Counter tally1 = new Counter();
Counter tally2 = new Counter (tally1.getCount ());
```
We can **overload** a constructor (same name, different parameters) We now can make a new object through different means

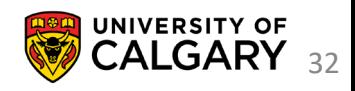

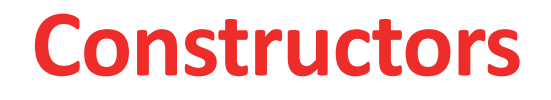

If you do not initialize an instance variable in a constructor it is automatically set to a default value:

- Numbers are set to zero. (base types, not Objects)
- Boolean variables are initialized as false. (base types, not Objects)
- Object and array references are set to the special value **null** that indicates that no object is associated with the variable.
	- This is often not desirable

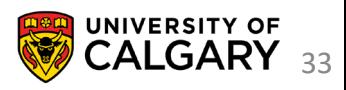

## **Informative Printing**

\_\_\_\_\_\_

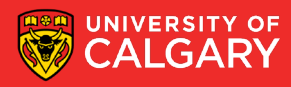

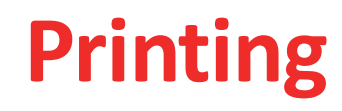

Every object shares as a base starting point

<https://docs.oracle.com/javase/8/docs/api/java/lang/Object.html>

- Which has a instance method **public String toString()**
- Which has a default print for every object
- **getClass().getName() + '@' + Integer.toHexString(hashCode())**
- We can replace this with our own String (@Override is recommended)

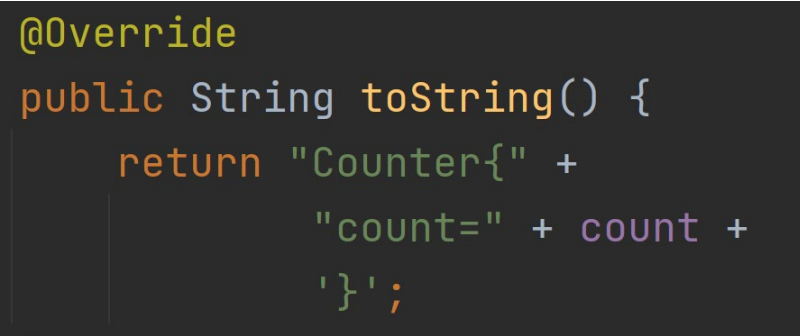

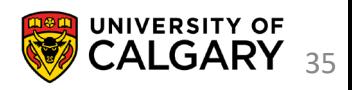

## **Public Interface**

\_\_\_\_\_\_

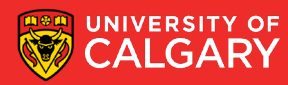

#### **Public Interface**

What developers can see about your class often packaged up as API (Javadoc)

- Public variables/constants
- Public Constructors
- Public Accessors
- Public Mutators

Expose only what is necessary

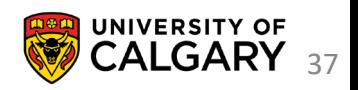

#### **Public Interface**

java.lang includes System.java where System.out is a PrintStream

public final static PrintStream out = null; We can look at the **public interface** for PrintStream at

<https://docs.oracle.com/en/java/javase/11/docs/api/java.base/java/io/PrintStream.html>

The internal details may be unknown **(private implementation)**

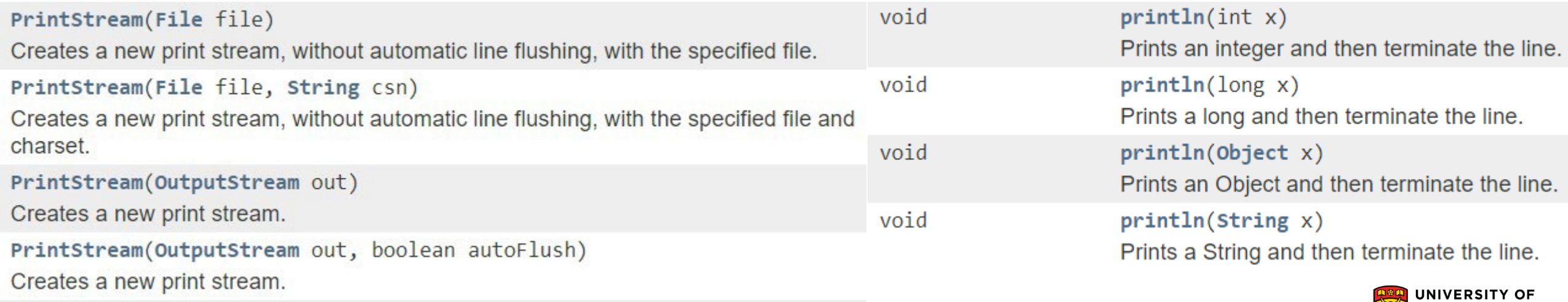

**CALGARY** 38

# **Onward to … Design**

Jonathan Hudson [jwhudson@ucalgary.ca](mailto:jwhudson@ucalgary.ca) [https://pages.cpsc.ucalgary.ca/~jwhudson/](https://pages.cpsc.ucalgary.ca/%7Ejwhudson/)

\_\_\_\_\_\_

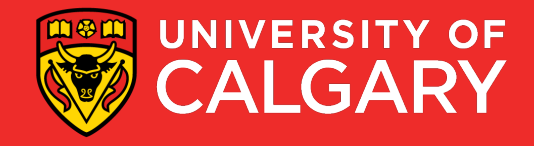